#### , tushu007.com

### <<CoreIDRAW12&Illustra>>

<<CoreIDRAW12&Illustrator CS

- 13 ISBN 9787115149343
- 10 ISBN 7115149348

出版时间:2006-7

页数:335

字数:526000

extended by PDF and the PDF

http://www.tushu007.com

#### , tushu007.com

### <<CoreIDRAW12&Illustra>>

CorelDRAW 12 Illustrator CS 22 CorelDRAW 12

Illustrator CS<br>
Illustrator CS 本书内容详实、浅显易懂,书中的每一章分为"本章任务"、"知识剖析"、"操作案例"、"  $\degree$   $\degree$  5

# <<CoreIDRAW12&Illustra>>

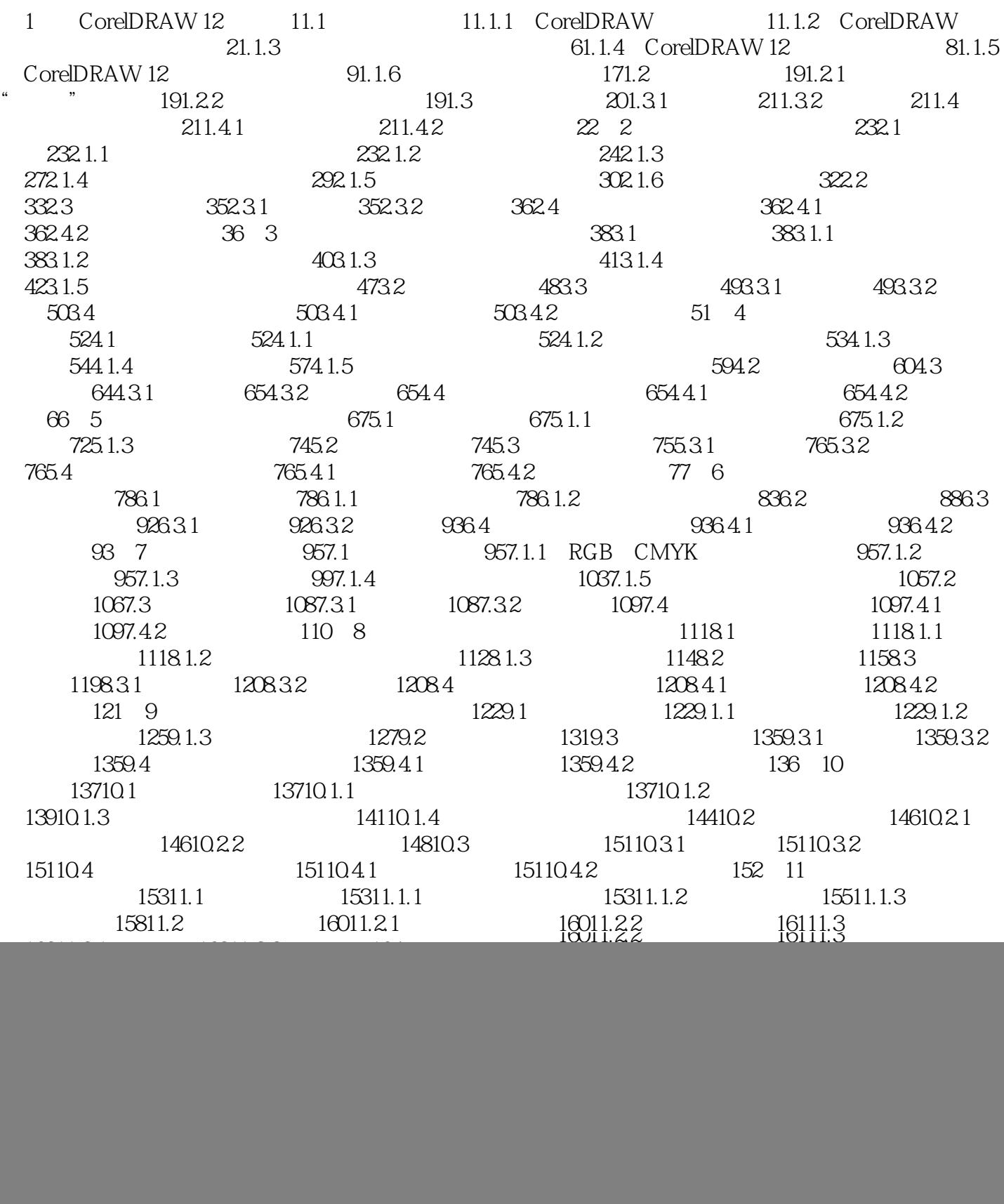

# <<CoreIDRAW12&Illustra>>

![](_page_3_Picture_89.jpeg)

#### , tushu007.com

## <<CoreIDRAW12&Illustra>>

本站所提供下载的PDF图书仅提供预览和简介,请支持正版图书。

更多资源请访问:http://www.tushu007.com